## **Was und wie ...**

- [Bau einens Cockpit-Panel-PCs](http://www.simandit.de/simwiki/doku.php?id=hardware:howto:tft-cockpit)
- [Definition der Tastaturereignisse im MS-FS](http://www.simandit.de/simwiki/doku.php?id=hardware:howto:key_events)
- [Tastaturereignisse im FS2004](http://www.simandit.de/simwiki/doku.php?id=hardware:howto:keys_fs9)
- [Tastaturereignisse im FSX](http://www.simandit.de/simwiki/doku.php?id=hardware:howto:keys_fsx)
- [Fehlermeldung beim Starten der SimConnect-Clients](http://www.simandit.de/simwiki/doku.php?id=hardware:howto:simconnect_error)
- [SimConnect-Client Autostart](http://www.simandit.de/simwiki/doku.php?id=hardware:howto:fsx_client_start)
- [FS-Ereignisse und Variablen](http://www.simandit.de/simwiki/doku.php?id=hardware:howto:simconnect_events)
- [SimConnect Clients FSX im Prepar3D](http://www.simandit.de/simwiki/doku.php?id=hardware:howto:simconnect_client)
- [Standby-Frequenzen im MSFS](http://www.simandit.de/simwiki/doku.php?id=hardware:howto:standby_fsx)
- [ITRA-SimConnect-Clients FS2020](http://www.simandit.de/simwiki/doku.php?id=hardware:howto:simconnect-fs2020)
- [Kompatibilität von Addons](http://www.simandit.de/simwiki/doku.php?id=hardware:howto:compatibility)

From: <http://www.simandit.de/simwiki/>- **Wiki**

Permanent link: **<http://www.simandit.de/simwiki/doku.php?id=hardware:howto>**

Last update: **2019/01/09 16:22**

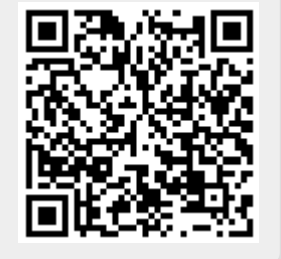